北京考试作

如果您想咨询关于高考、中考、研考、成考、自考、资格考试的政 策及注意事项等问题,可扫描二维码,关注"北京考试报"微信公众号 (微信号:bjkaoshi),在互动消息栏中留言。本报会尽快给予回复并在 报纸上刊登对热点问题的解答,以对更多考生和家长有所帮助。

**大学 ()** 普通

## 考生微信问 本报即时答

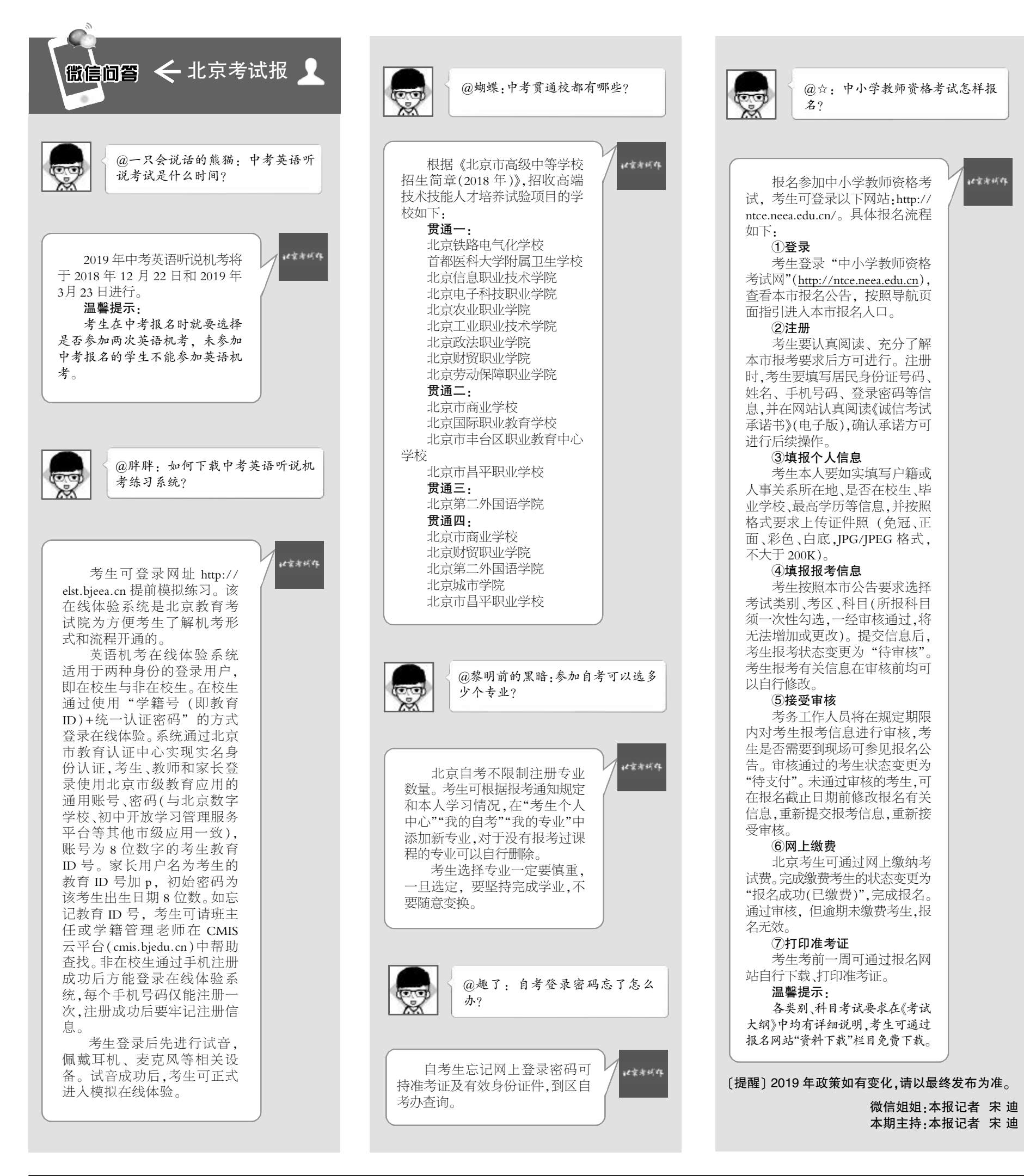

责编/宋 迪 版式/刘爱枫 热线/82837138 邮箱/anjj@bjeea.cn